# **Optique ondulatoire et optique géométrique**

# **1.Surfaces d'ondes et théorème de Malus**

### **Notion de surface d'onde**

On appelle surface d 'onde , l'ensemble des points M de l'espace ; tels que le chemin optique parcouru de S à M le long d'un rayon lumineux est constant **(SM) = cte**

**(SM) = c τ avec** τ , retard dû à la propagation de S à M

Cette surface correspond donc à **l'ensemble des points atteints en même temps par la lumière issus de S** 

Dans un milieu d'indice n ,une source lumineuse ponctuelle émet un faisceau lumineux isotrope , les surfaces d'onde sont des sphères , on parle **d'onde sphérique**

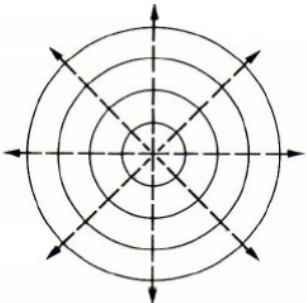

**Théorème de Malus (admis)**

#### **Tout rayon émis par une source lumineuse est orthogonal à la surface d'onde quel que soit le milieu traversé** Milieu non homogène( exemple l 'atmosphère)

**Σ et Σ' sont des surfaces d'onde** 

### **2.Conséquences**

A source,  $(AB) = (AC) = (AD)$  $(AB')=(AC')=(AD')$ **(BB') =(CC')=(DD')** 

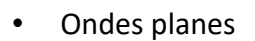

Le télescope reçoit un faisceau de rayon parallèles Les surfaces d'onde sont planes, l'onde est **dite plane Très loin d'une source ponctuelle , l'onde sera localement assimilée**  $\sqrt{\phantom{a}}$ **onde plane** 

### • **Rôle d'une lentille**

L'onde plane en amont denient sphérique près traversée de la lentille

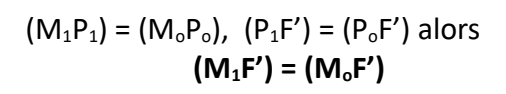

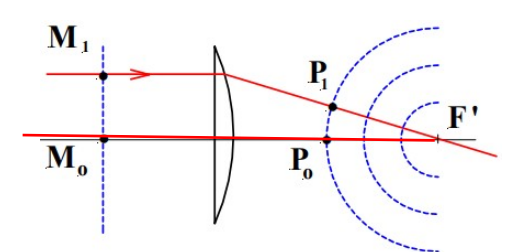

 $\mathbf{R}^l$ 

D

ወን

 $\overline{B}$ 

 $\tilde{c}$ 

 $\overline{D}$ 

 $(\Sigma)$ 

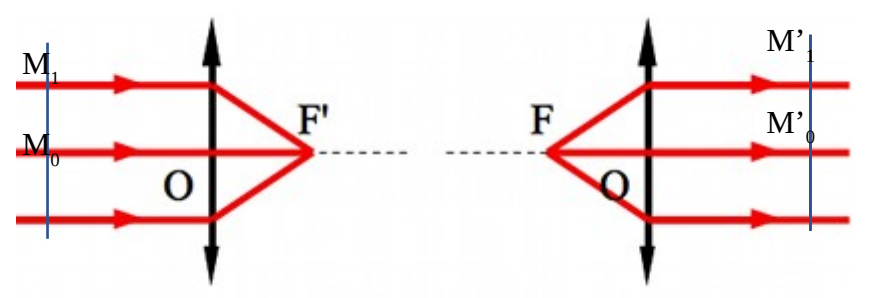

 $(M_1F') = (M_0F')$ selon le principe du retrou inverse de la lumière  $(FM_1') = (FM_0')$ 

# **Montage pratique : le spectroscope à réseau**

# **site à visiter : [https://physique.ensc-rennes.fr/tp\\_spectro.php](https://physique.ensc-rennes.fr/tp_spectro.php)**

# **1. Description du montage**

 **site à visiter [https://physique.ensc-rennes.fr/tp\\_spectro.php](https://physique.ensc-rennes.fr/tp_spectro.php)**

### **Spectromètre à réseau**

Un spectromètre permet d'établir le spectre d'une lumière . L'image de la fente éclairée collimateur apparît coloré différemment selon l'orientation de la

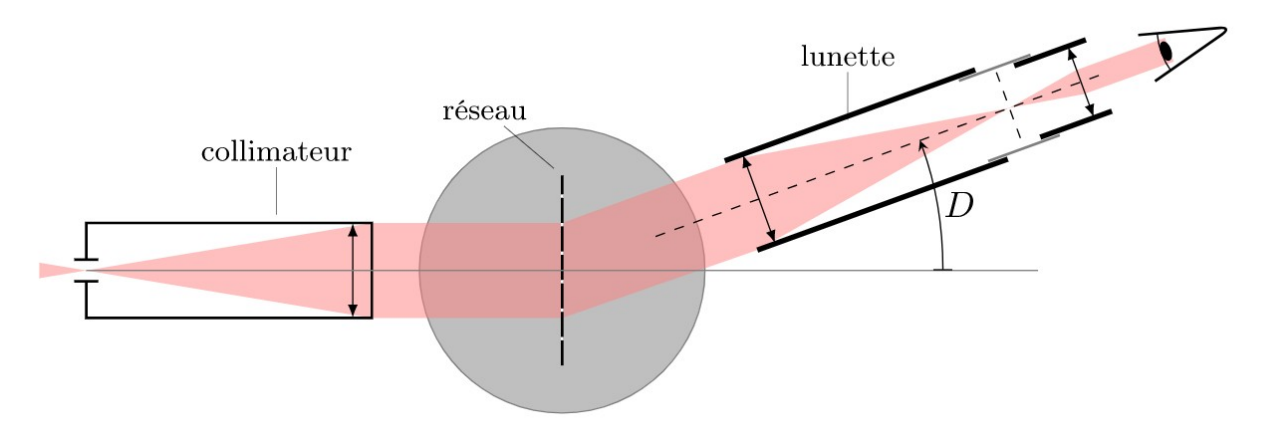

lunette .

Voici ce que l'on peut observer , si l'on éclaire l'entrée du montage avec une lampe à décharge au Mercure

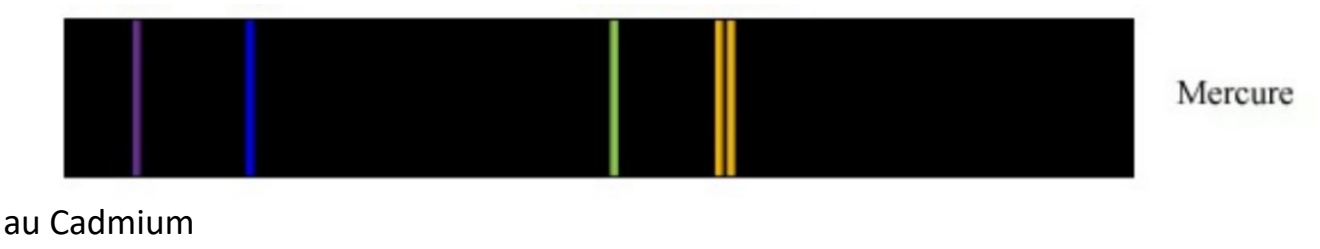

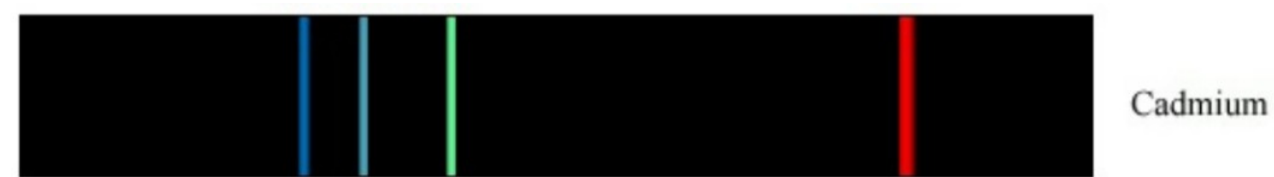

#### **Description du réseau coeur du système :**

Un réseau de diffraction est un dispositif **[optique](https://fr.wikipedia.org/wiki/Optique)** composé d'une série de fentes parallèles (réseau en transmission), Ces traits sont espacés de manière régulière, et l'espacement est appelé le «pas» du réseau.

La période est souvent donnée par le nombre de traits par millimètres, qui peut aller de **100 à 2000 traits par millimètre.**

 Estimer a : L'espacement a est donc de l'ordre du **micromètre. 10 microns , 0,5 microns ,** 

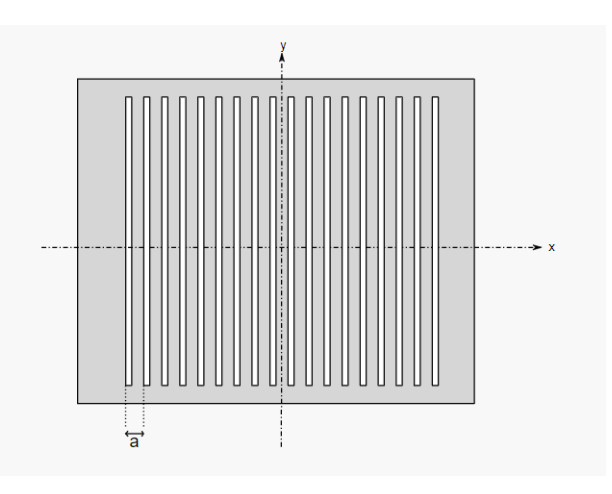

Quel est le nombre de traits éclairés par un faisceau paralèle de 1 cm de diamètre ?

### **2. Analyse du phénomène observé dans le cas d'un onde monochromatique**

#### **Observations avec une source Laser**

Le spectromètre est éclairé par un laser émettant une onde monochromatique **Vue de dessus** 

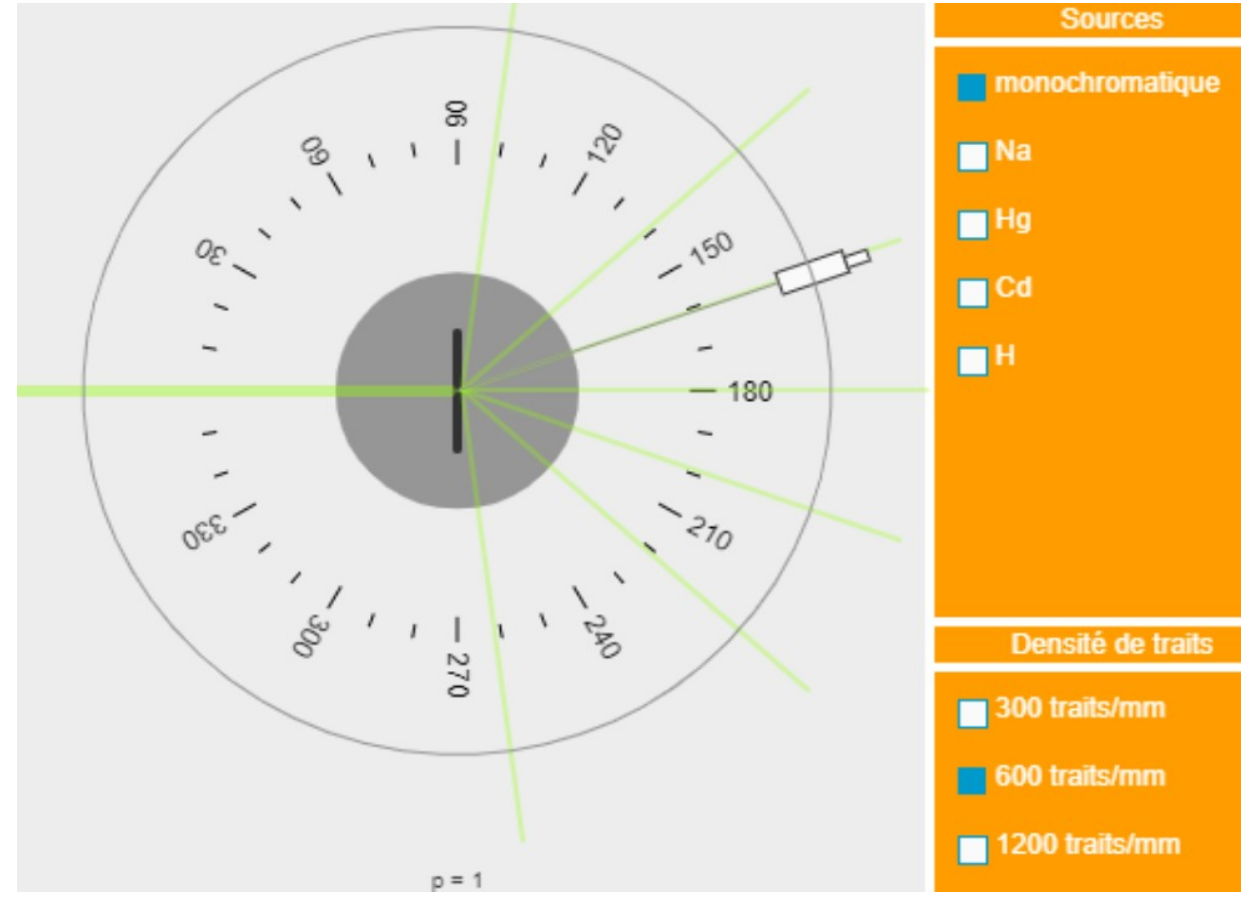

Le faisceau se démultiplie à la sortie du réseau **L'intensité est maximale pour des directions privilégiées Si l'on change de nombre de traits par millimètre, nces directions changent**  Elles se resserent si n diminue et s 'écartent si n augmente

#### **Interprétation:superposition de N ondes émises par des sources cohérentes à l'infini**

On s'intéresse à un faisceau émergent de direction θ, l'intensité reçue par l'oeil est maximale . Le schéma représente la marche des rayons à travers quelques fentes du réseau ( zoom)

Chacune des fentes ultra fines diffracte le faisceau reçu. Si la partie du réseau éclairée compte N fentes ; **Les N ondes diffractées se superposent au niveau du capteur récepteur(oeil ici)**

L'intensité reçue par l'oeil étant maximale , **les N ondes arrivent en phase à son niveau.** 

1 est en phase avec 2 , 2 en phase avec 3 …..

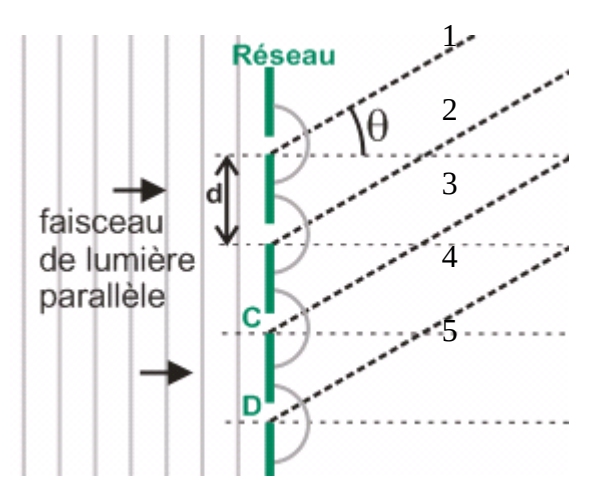

### **3. Relation fondamentale du réseau**

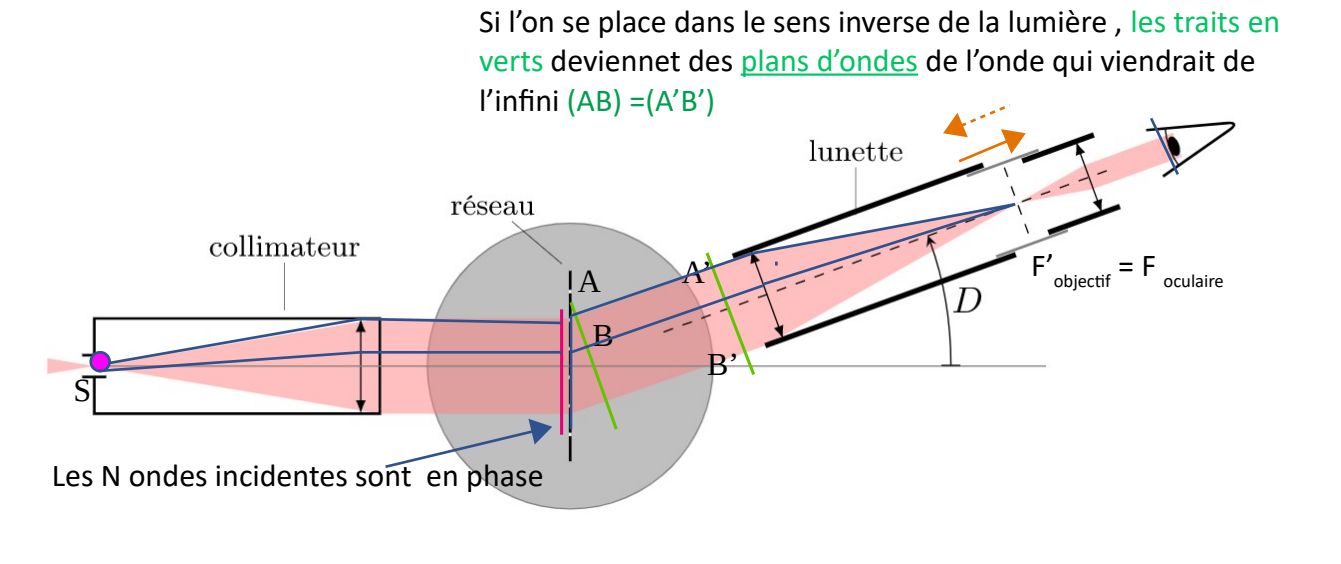

**Différence de marche entre deux motifs consécutifs** 

 **nair indice optique δ=(SIF')-(SAF')=(IB)=nair asinθ**

 $(SA) = c τ = (SI)$  $(AF') = (BF')$ 

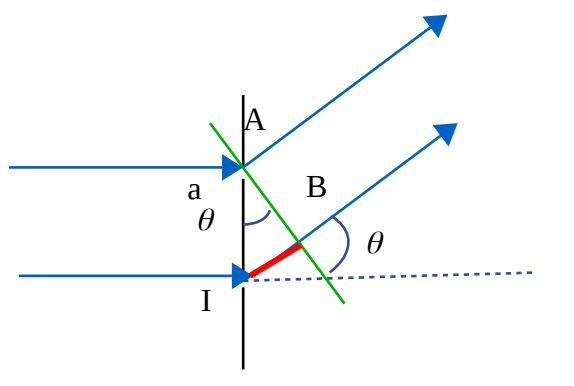

$$
\Delta \phi_{2/1} = 2\pi/\lambda^* \delta = 2\pi/\lambda^* n_{\text{air}} \text{asin}\theta = 2\pi p
$$

 **p ordre** 

**Relation fondamentale du réseau sous incidence normale** 

 $\delta$ = n<sub>air</sub>asinθ=pλ I= Imax pour **sinθ=p λ/naira, p entier relatif**

### **Propriétés**

**-Déterminer les ordres p sur la figure précédente** 

**-Les rayons s'écartent-ils ou se rapprochent -ils lorsqu'on augmente le nombre de traits par mm -Comment prévoir |pmax| observable ?** 

**-1< pλ/naira< 1 - an/λ<p< anair/λ , |pmax| = anair/λ**

## **4. Retour sur le fonctionnement d'un réseau éclairé par une lampe à décharge**

#### **Lampe à décharge de mercure,**

• Expliquer pourquoi dans un ordre donné, les rayons sont alors de couleur différentes. P fixé pour chaque longueur d'onde , on aura une direction repérée

• Un réseau de pas  $a = 2.2 10<sup>-3</sup>$  mm, est éclairé par un faisceau parallèle normal à son plan. On isole une raie verte du mercure et on pointe pour différentes valeurs d'ordre les faisceaux transmis.

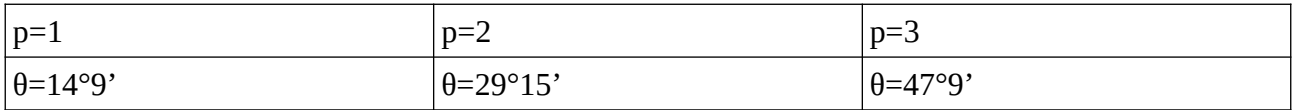

Quelle est la longueur d'onde de la raie verte du mercure ?

 $\sin\theta = p \lambda / n_{\text{air}}$ a  $n_{\text{air}} = 1$ ,  $\sin\theta = p \lambda / a$ ,  $\lambda = a \sin\theta / p$ ,

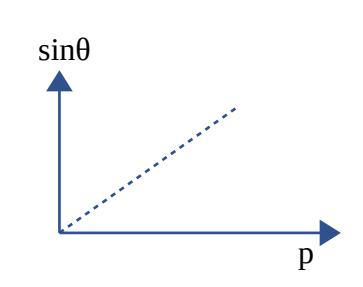

**y= sinθ , x=p y=x λ/a pente : λ/a**

**y=x λ/a pente 0,245 λ=0,245 a = 5,39 10-7m**

 $a = 2.2 10^{-3}$  mm =  $2.2 10^{-6}$ m  $\lambda = 5.4 10^{-7}$  m

# **4. Etude de l'intensité reçue en fonction de la direction réfractée**

Sous incidence normale i =0 **sinθ =pλ/nair a**

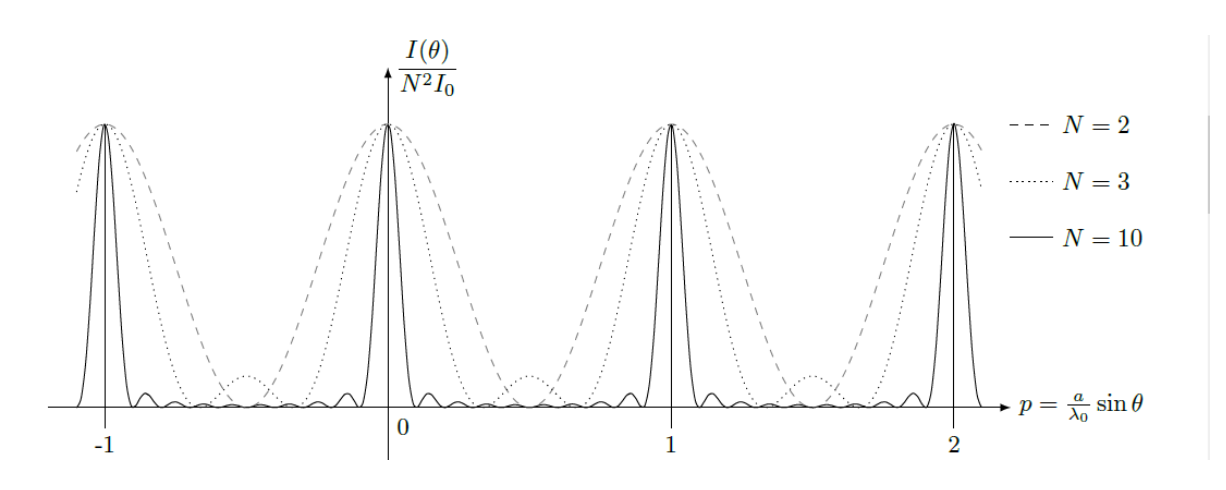

#### **Analyse par la méthode de Fresnel**

On donne ci-dessus l'intensité en M infini , en fonction de l'ordre p

- Par la construction de Fresnel, justifiez l'évolution de la largeur des pics d'intensité quand N augmente
- Justifier que I(M) est proportionnel à  $N^2$

N=2, interférences à deux ondes  $I=2I_0(1 + cos(Δφ))$   $I_{max} = 4I_0$ 

**Quelle serait la formule du réseau si l'angle faisceau incident est incliné d'un angle i pa rapport à la normale au réseau ?**

**I appelé angle d'incidence** 

**δ= (SIF')-(SAF')**

**(SJ)=(SI) (AF')=(BF')**

 **(SIF')=(SI) +(IB) +(BF') (SAF')=(SJ)+(JA)+(AF')**

**δ= (SIF')-(SAF')=(IB)-(JA)**

 $(IB) = n_{\text{air}}$  asin $\theta$ **Imax (JA) = naira sini**

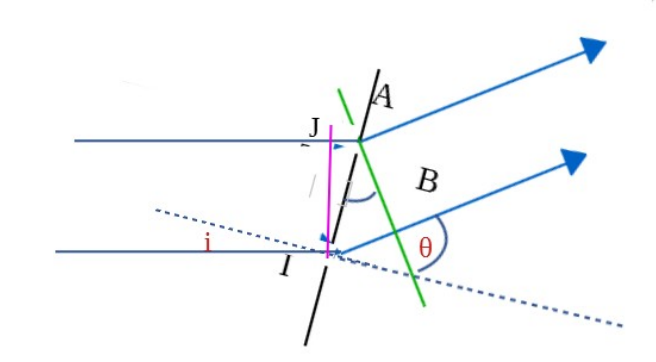

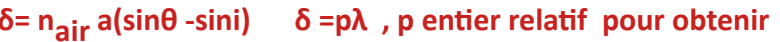

**Formule du réseau générale sinθ -sini=pλ/nair a**

#### **Outils pour le calcul de la différence de marche**

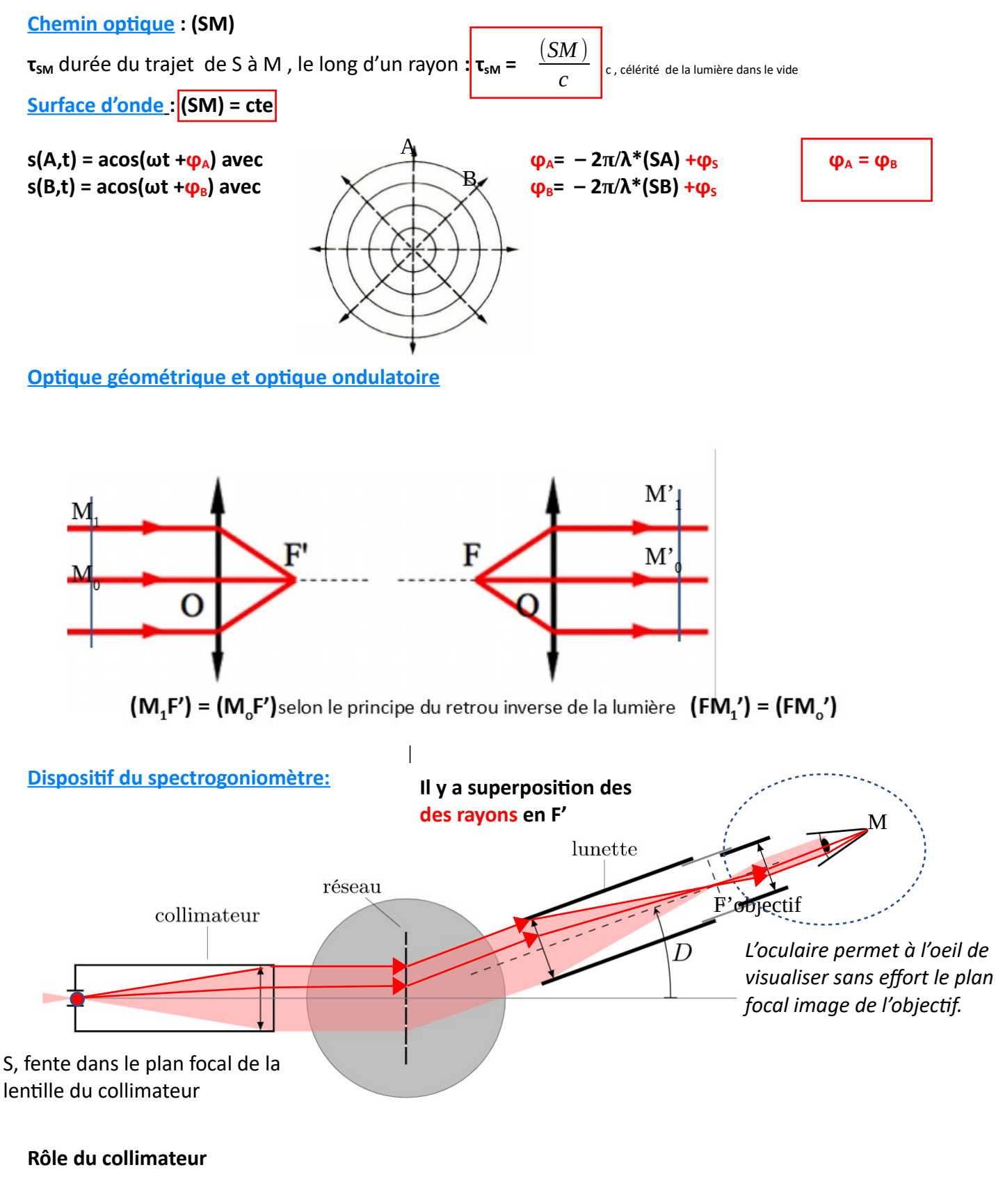

**Rôle de la lunette :**